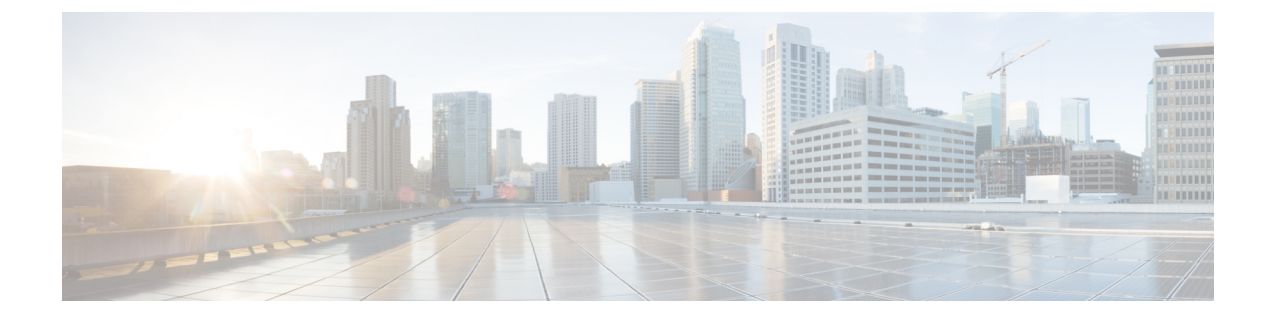

## ダイナミック ロガー

- 前提条件 (1 ページ)
- 参照先 (1 ページ)

## 前提条件

ダイナミック ロギングを使用する前に、スイッチに次のものが存在することを確認します。

- libmtxlogmgr\*.so ライブラリが /opt/mtx/lib/ にインストールされていること。 libmtxlogmgr\*.so ライブラリは、mtx\_infra RPM の一部です。
- mtx.conf ファイルが /etc/ にあること。

```
[mtxlogger]
config=/opt/mtx/conf/mtxlogger.cfg
```
• mtxlogger.cfg ファイルが /opt/mtx/conf/ にあること。

## 参照先

構成ファイルの構造は次のとおりです。

```
<config name="nxos-device-mgmt">
  <container name="mgmtConf">
   <container name="logging">
      <leaf name="enabled" type="boolean" default="false"></leaf>
      <leaf name="allActive" type="boolean" default="false"></leaf>
      <container name="format">
        <leaf name="content" type="string" default="$DATETIME$ $COMPONENTID$ $TYPE$:
$MSG$"></leaf>
     <container name="componentID">
            <leaf name="enabled" type="boolean" default="true"></leaf>
     </container>
     <container name="dateTime">
            <leaf name="enabled" type="boolean" default="true"></leaf>
            <leaf name="format" type="string" default="%y%m%d.%H%M%S"></leaf>
     </container>
     <container name="fcn">
            <leaf name="enabled" type="boolean" default="true"></leaf>
```

```
<leaf name="format" type="string"
default="$CLASS$::$FCNNAME$($ARGS$)@$LINE$"></leaf>
     </container>
      </container>
      <container name="dest">
        <container name="console">
          <leaf name="enabled" type="boolean" default="false"></leaf>
        </container>
        <container name="file">
          <leaf name="enabled" type="boolean" default="false"></leaf>
          <leaf name="name" type="string" default="mtx-internal.log"></leaf>
          <leaf name="location" type="string" default="./mtxlogs"></leaf>
    <leaf name="mbytes-rollover" type="uint32" default="10"></leaf>
    <leaf name="hours-rollover" type="uint32" default="24"></leaf>
    <leaf name="startup-rollover" type="boolean" default="false"></leaf>
          <leaf name="max-rollover-files" type="uint32" default="10"></leaf>
        </container>
      </container>
      <list name="logitems" key="id">
        <listitem>
         <leaf name="id" type="string"></leaf>
   <leaf name="active" type="boolean" default="true"></leaf>
        </listitem>
      \langle/list>
    </container>
  </container>
</config>
```
**<list>** タグは、**<componentID>** によるログ フィルタを定義します。

次の表では、コンテナとそのリーフの一部について説明します。

| コンテナ    | コンテナの説明                       | 含まれるコンテナ                                                              | 含まれるリーフと説明                                                                                                    |
|---------|-------------------------------|-----------------------------------------------------------------------|----------------------------------------------------------------------------------------------------|
| logging | すべてのロギングデー<br>タタイプが含まれま<br>す。 | 形式<br>dest<br>ファイル<br>(注)<br>リストタグ<br>$\lceil$ logitems<br>も含まれま<br>す | enabled : ロギングがオ<br>ンかオフかを決定する<br>ブール値です。デフォ<br>ルトはオフです。<br>allActive:ロギング用<br>に定義されたすべての<br>ロギング項目をアク<br>ティブにするブール値<br>です。デフォルトはオ<br>フです。 |

表 **<sup>1</sup> :** コンテナとリーフの説明

I

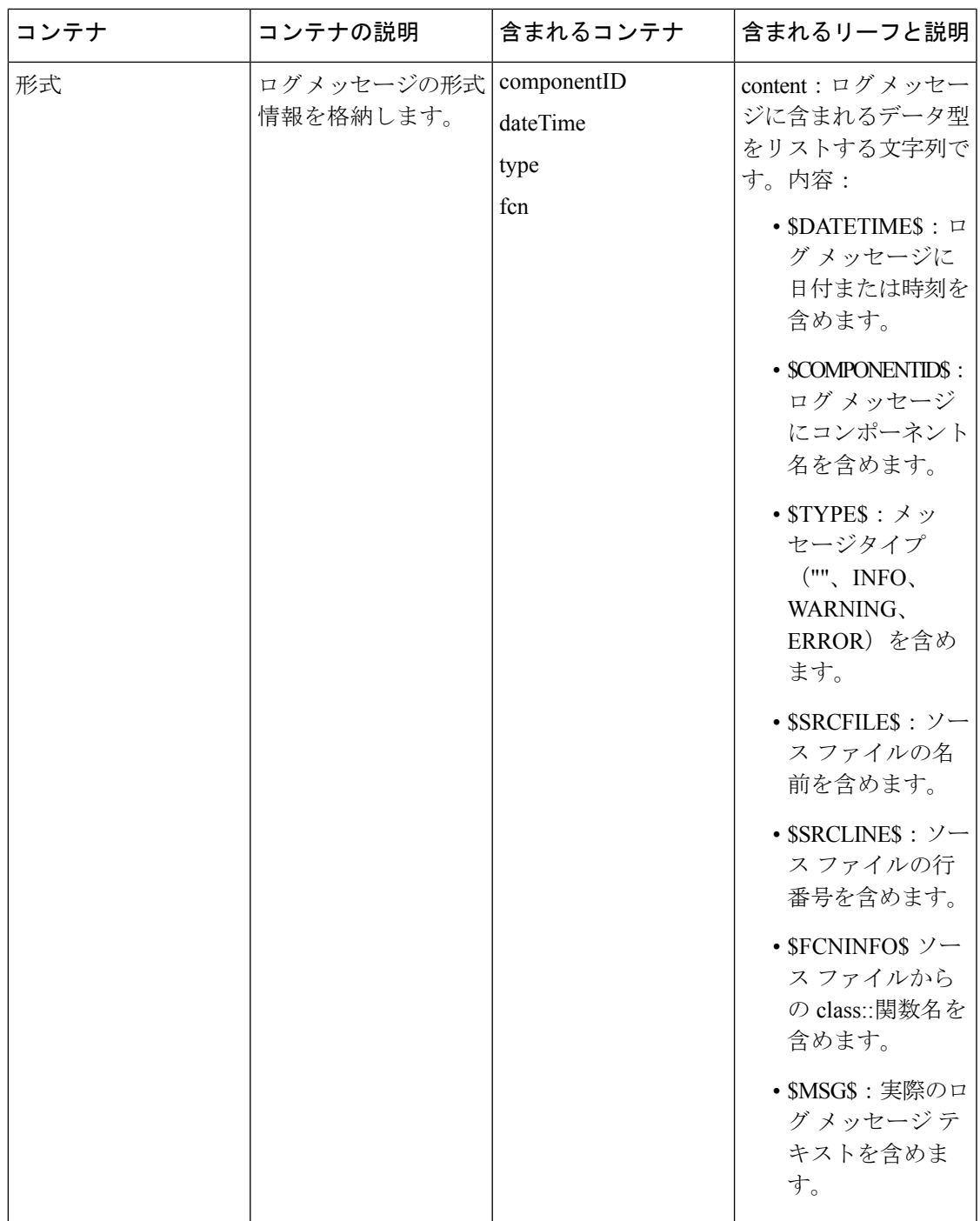

I

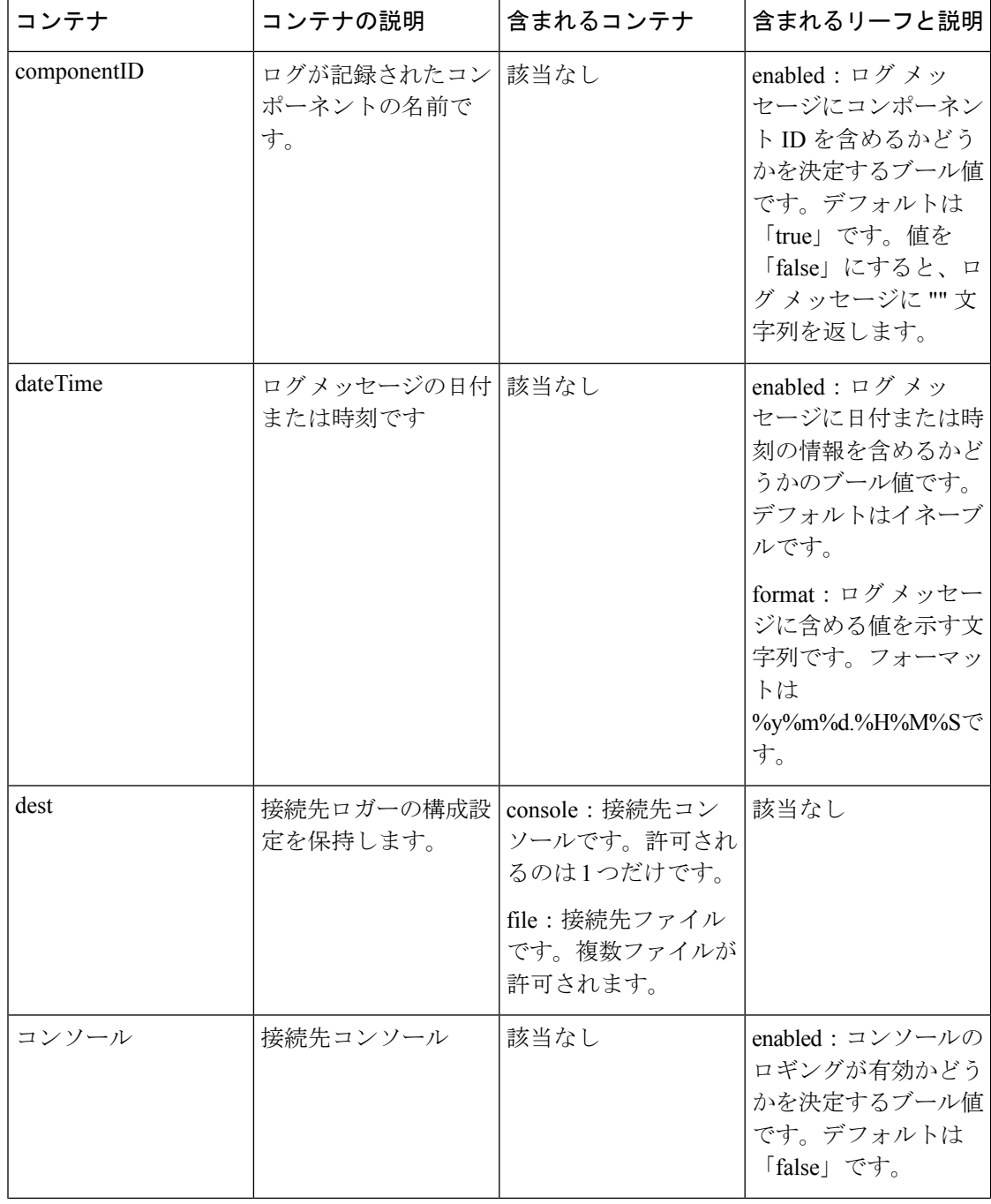

I

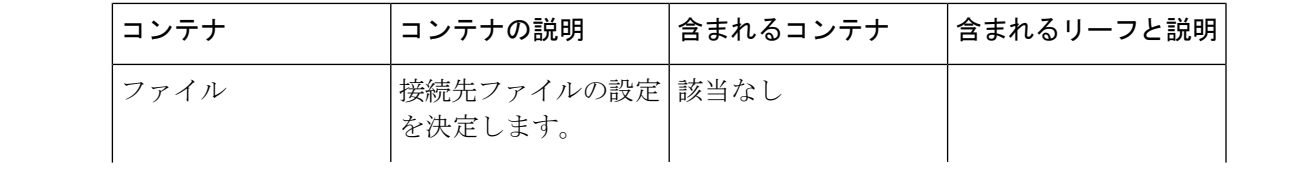

 $\mathbf I$ 

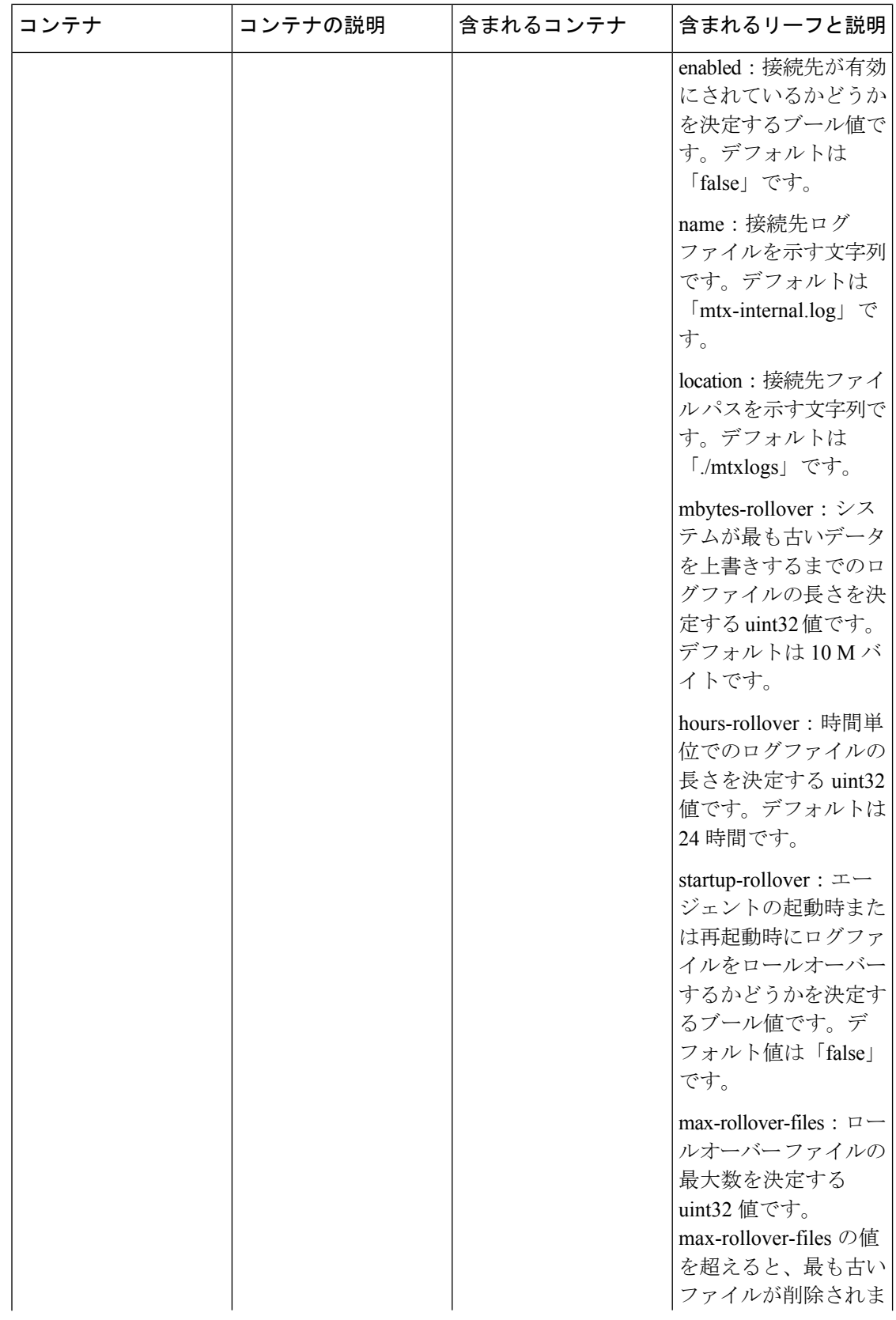

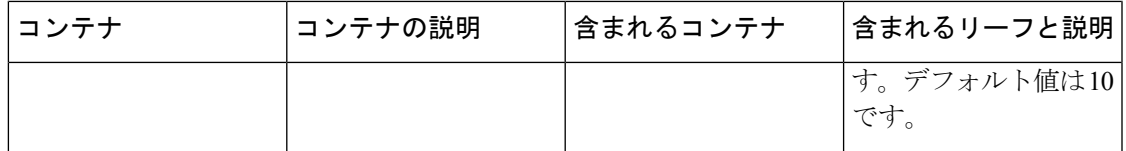

## 例

次に、デフォルトでインストールされている設定を含む設定ファイルを示します。

```
<config name="nxos-device-mgmt">
  <container name="mgmtConf">
    <container name="logging">
      <leaf name="enabled" type="boolean" default="false">true</leaf>
      <leaf name="allActive" type="boolean" default="false">false</leaf>
      <container name="format">
        <leaf name="content" type="string" default="$DATETIME$ $COMPONENTID$ $TYPE$:
$MSG$">$DATETIME$ $COMPONENTID$ $TYPE$ $SRCFILE$ @ $SRCLINE$ $FCNINFO$:$MSG$</leaf>
     <container name="componentID">
           <leaf name="enabled" type="boolean" default="true"></leaf>
     </container>
     <container name="dateTime">
            <leaf name="enabled" type="boolean" default="true"></leaf>
            <leaf name="format" type="string" default="%y%m%d.%H%M%S"></leaf>
     </container>
     <container name="fcn">
            <leaf name="enabled" type="boolean" default="true"></leaf>
            <leaf name="format" type="string"
default="$CLASS$::$FCNNAME$($ARGS$)@$LINE$"></leaf>
     </container>
      </container>
      <container name="dest">
        <container name="console">
         <leaf name="enabled" type="boolean" default="false">true</leaf>
        </container>
        <container name="file">
          <leaf name="enabled" type="boolean" default="false">true</leaf>
          <leaf name="name" type="string" default="mtx-internal.log"></leaf>
          <leaf name="location" type="string" default="./mtxlogs">/volatile</leaf>
    <leaf name="mbytes-rollover" type="uint32" default="10">50</leaf>
    <leaf name="hours-rollover" type="uint32" default="24">24</leaf>
    <leaf name="startup-rollover" type="boolean" default="false">true</leaf>
          <leaf name="max-rollover-files" type="uint32" default="10">10</leaf>
        </container>
      </container>
      <list name="logitems" key="id">
        <listitem>
         <leaf name="id" type="string">*</leaf>
   <leaf name="active" type="boolean" default="false">false</leaf>
        </listitem>
        <listitem>
         <leaf name="id" type="string">SYSTEM</leaf>
   <leaf name="active" type="boolean" default="true">true</leaf>
        </listitem>
        <listitem>
         <leaf name="id" type="string">LIBUTILS</leaf>
   <leaf name="active" type="boolean" default="true">true</leaf>
        </listitem>
        <listitem>
         <leaf name="id" type="string">MTX-API</leaf>
   <leaf name="active" type="boolean" default="true">true</leaf>
        </listitem>
        <listitem>
```

```
<leaf name="id" type="string">Model-*</leaf>
  <leaf name="active" type="boolean" default="true">true</leaf>
        </listitem>
        <listitem>
        <leaf name="id" type="string">Model-Cisco-NX-OS-device</leaf>
   <leaf name="active" type="boolean" default="true">false</leaf>
        </listitem>
        <listitem>
        <leaf name="id" type="string">Model-openconfig-bgp</leaf>
  <leaf name="active" type="boolean" default="true">false</leaf>
       </listitem>
        <listitem>
        <leaf name="id" type="string">INST-MTX-API</leaf>
   <leaf name="active" type="boolean" default="true">false</leaf>
       </listitem>
       <listitem>
         <leaf name="id" type="string">INST-ADAPTER-NC</leaf>
   <leaf name="active" type="boolean" default="true">false</leaf>
        </listitem>
       <listitem>
        <leaf name="id" type="string">INST-ADAPTER-RC</leaf>
   <leaf name="active" type="boolean" default="true">false</leaf>
        </listitem>
       <listitem>
        <leaf name="id" type="string">INST-ADAPTER-GRPC</leaf>
  <leaf name="active" type="boolean" default="true">false</leaf>
       </listitem>
      \langlelist>
   </container>
  </container>
</config>
```
翻訳について

このドキュメントは、米国シスコ発行ドキュメントの参考和訳です。リンク情報につきましては 、日本語版掲載時点で、英語版にアップデートがあり、リンク先のページが移動/変更されている 場合がありますことをご了承ください。あくまでも参考和訳となりますので、正式な内容につい ては米国サイトのドキュメントを参照ください。